## **nvidia PRIME**

## 10.6.2014

Als neuen Versuch, openGL zum laufen zu bringen, wird nun nvidia-PRIME installiert nach der Anleitung auf [http://wiki.ubuntuusers.de/Hybrid-Grafikkarten/PRIME#PRIME-und-der-proprietaere-Nvidia-Treiber-nvi](http://wiki.ubuntuusers.de/Hybrid-Grafikkarten/PRIME#PRIME-und-der-proprietaere-Nvidia-Treiber-nvidia-prime) [dia-prime](http://wiki.ubuntuusers.de/Hybrid-Grafikkarten/PRIME#PRIME-und-der-proprietaere-Nvidia-Treiber-nvidia-prime)

```
sudo apt-get install nvidia-prime nvidia-319-updates mesa-utils
sudo dpkg-reconfigure lightdm
```
Hierbei kam es dann zu der evt. interessanten Fehlermeldung:

```
karl@lenovo-w520:~$ sudo dpkg-reconfigure lightdm
perl: warning: Setting locale failed.
perl: warning: Please check that your locale settings:
        LANGUAGE = "en".LC ALL = (unset),
         LC_PAPER = "en_AT.UTF-8",
         LC_ADDRESS = "en_AT.UTF-8",
        LC MONETARY = "en_AT.UTF-8",
        LC NUMERIC = "en AT.UTF-8",
        LC TELEPHONE = "en AT.UTF-8",
        LC IDENTIFICATION = "en AT.UTF-8",
        LC MEASUREMENT = "en AT.UTF-8",
        LC TIME = "en AT.UTF-8",
        LC NAME = "en AT.UTF-8",
         LANG = "en_AT.UTF-8"
    are supported and installed on your system.
perl: warning: Falling back to the standard locale ("C").
locale: Cannot set LC_CTYPE to default locale: No such file or directory
locale: Cannot set LC_MESSAGES to default locale: No such file or directory
locale: Cannot set LC ALL to default locale: No such file or directory
perl: warning: Setting locale failed.
perl: warning: Please check that your locale settings:
         LANGUAGE = "en",
        LC ALL = (unset),
        LC TIME = "en AT.UTF-8",
         LC_MONETARY = "en_AT.UTF-8",
        LC ADDRESS = "en AT.UTF-8",
        LC TELEPHONE = "en AT.UTF-8",
        LC\_NAME = "en_AT.UTF-8",LC MEASUREMENT = "en AT.UTF-8",
        LC IDENTIFICATION = "en AT.UTF-8",
        LC NUMERIC = "en AT.UTF-8",
        LC PAPER = "en AT.UTF-8",
         LANG = "en_AT.UTF-8"
    are supported and installed on your system.
```
perl: warning: Falling back to the standard locale ("C").

sudo apt-get install lightdm-kde-greeter

nun wurde noch die Datei /etc/lightdm/lightdm.conf wie beschrieben erstellt und angepasst.

Nach dem Neustart geht wieder einmal nix - das war eigentlich auch zu erwarten… Ich hab die datei "/etc/lightdm/lightdm.conf" wieder gelöscht, nun geht wieder alles wie zuvor - aber eben auch ohne openGL.

From: <http://www.zeilhofer.co.at/wiki/> - **Verschiedenste Artikel von Karl Zeilhofer**

Permanent link: **[http://www.zeilhofer.co.at/wiki/doku.php?id=nvidia\\_prime](http://www.zeilhofer.co.at/wiki/doku.php?id=nvidia_prime)**

Last update: **2014/06/13 14:31**

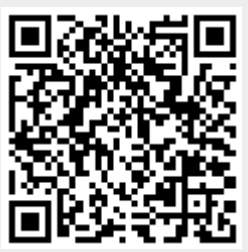